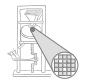

<span id="page-0-0"></span>A. Koch

## Einführung in Computer Microsystems 5. Anwendungsbeispiel: Video-Controller

#### Andreas Koch

FG Eingebettete Systeme und ihre Anwendungen Informatik, TU Darmstadt

Sommersemester 2007

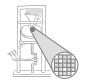

<span id="page-1-0"></span>A. Koch

# Einführung

## Anwendungsbeispiel

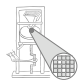

- **Demonstriert Benutzung von Verilog**
- Lösung einer Aufgabe durch Hardware
- Keine Software-Instruktionen
- **Keine prozessorartigen Strukturen** 
	- Standen im Fokus von TGDI2

## Was macht ein Video-Controller? Nun Konkurrenz für ...

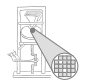

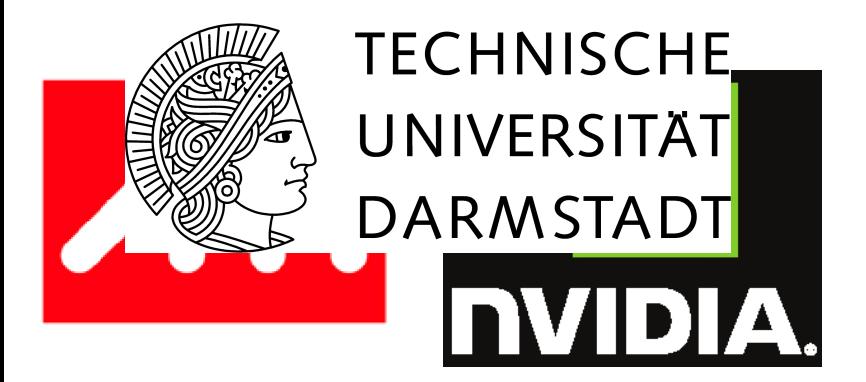

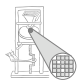

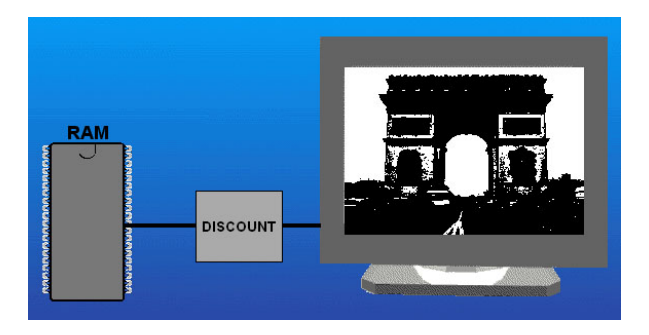

- Ausgabe von Schwarzweißbildern auf Monitor
- Genauer:
	- Bild ist in Speicher abgelegt
	- DISCOUNT generiert ein brauchbares Videosignale

## Videosignal BAS

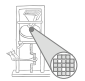

- Bild-Austast-Synchron-Signal
- Für Graustufenbilder
- Daten analog kodiert als Spannungspegel
	- $\bullet$  Bilddaten (0,3 V = schwarz, 1 V = weiß)
	- Synchronisation (Zeilen, Bilder) bei 0 V
	- Austastbereich (0,3 V)
	- Vorgegebene Dauer und Reihenfolge der Bereiche
- Ab jetzt Nachrichtentechnik ???
- **Nein, keine Panik**
- Alles Informatik-kompatibel vereinfacht!
	- Hier: Reines Schwarz und Weiß (Pixelwerte 0 und 1)
	- Nur Erzeugung von Steuersignalen für Analogteil
	- Keine Handhabung von Analogsignalen (z.B. via DAC)

# Spezifikation: Aufbau

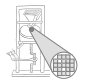

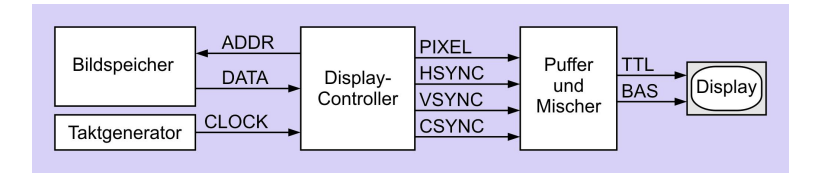

- ADDR Adresse
- DATA Bildspeicher [ADDR]
- CLOCK Basistakt
- PIXEL Bildpunkt (1=hell, 0=dunkel)
- HSYNC horizontale Synchronisation der Bildzeilen
- VSYNC vertikale Synchronisation ganzer Bilder
- CSYNC kombiniertes HSYNC und VSYNC
- TTL Schnittstelle fur getrennte PIXEL, HSYNC, VSYNC ¨
- BAS gemischtes Signal

## Spezifikation: Timing

- **Takt**  $T/2$  $T/2$ 
	- Nur selten: "So schnell wie möglich"
	- In der Regel: Erfüllen externer Anforderungen
	- Aber nicht langsamer!

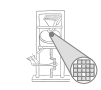

## **Bildaufbau**

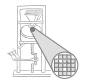

192 Zeilen **50 Hz** 640 Punkte

A. Koch

Zwar kein HDTV, aber reicht zum Üben ...

## Quelle für Bilddaten: Speicher 1 Bit pro Bildpunkt

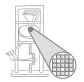

A. Koch

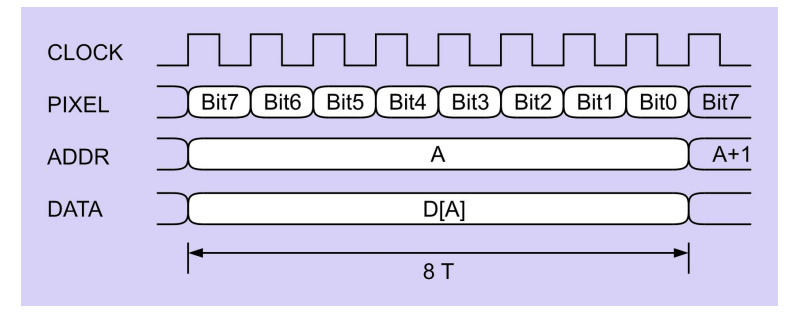

Wie hoch muß Taktfrequenz sein, um 192\*640 Punkte mit 50 Hz auf Ausgang PIXEL zu liefern?

6,144 MHz?

Nein, Videosignal ist komplizierter!

## Bildaufbau: Zeile aus Pixel

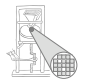

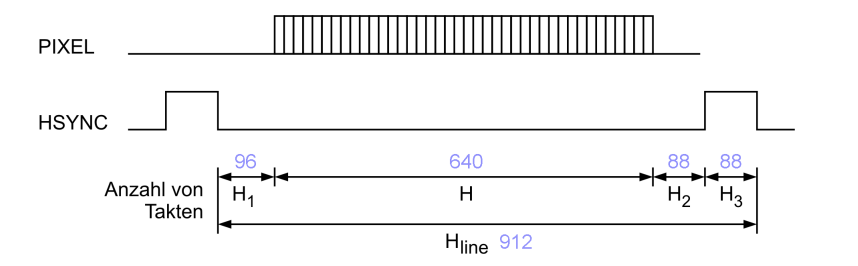

- H<sub>1</sub> Hintere Schwarzschulter, legt u.a. Schwarzpegel fest
	- H Bilddaten
- H<sub>2</sub> Vordere Schwarzschulter, Verzögerungszeit zur Erkennung von HSYNC
- H3 Horizontale Synchronisation, zeigt Zeilenende an ( $\rightarrow$  nächste Zeile)

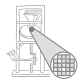

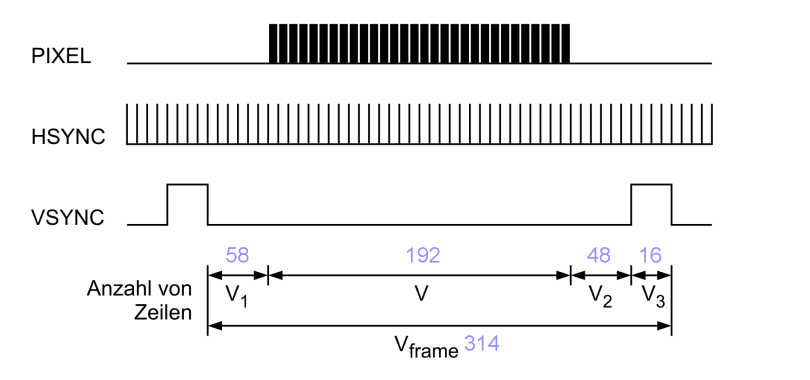

- V1 Oberer nicht sichtbarer Teil (wäre unscharf)
	- V Sichtbare Zeilen
- V<sub>2</sub> Unterer nicht sichtbarer Teil (wäre unscharf)
- V3 Vertikale Synchronisation, setzt Elektronenstrahl nach links oben

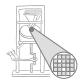

A. Koch

912 Spalten \* 314 Zeilen = 286.368 Pixel je Bild je 1/50 Sekunde  $= 14.318.400$  Pixel / Sekunde ≈ 14,3 MHz Pixeltaktfrequenz (Periode 70 ns)

Mehr als doppelt so hoch wie die Frequenz der reinen Bilddaten!

## Organisation des Bildspeichers

- Breite = 1 Byte = 8 Bit
- **•** Je Bildzeile:

 $\frac{H \text{ Pixel}}{8 \text{ Pixel} / \text{Byte}} = 80 \text{ Bytes}$ 

- $\bullet$  \* 192 Zeilen  $\rightarrow$  15360 Bytes pro Bild
- Speicher mit 14b Adressen adressieren Würde für 2 $^{14}$  Bytes = 16384 Bytes reichen
- Linke obere Bildecke = Bit 7 des Bytes an Adresse 0
- Während der Austastlücken: keine Daten

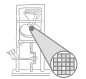

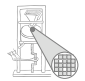

<span id="page-14-0"></span>A. Koch

# Verilog-Modell

## **Grobstruktur** Wie vorgehen?

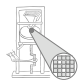

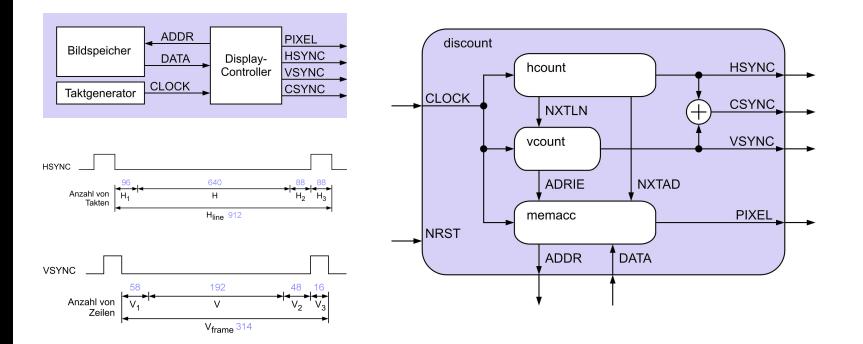

## Nützliche Konstanten

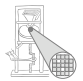

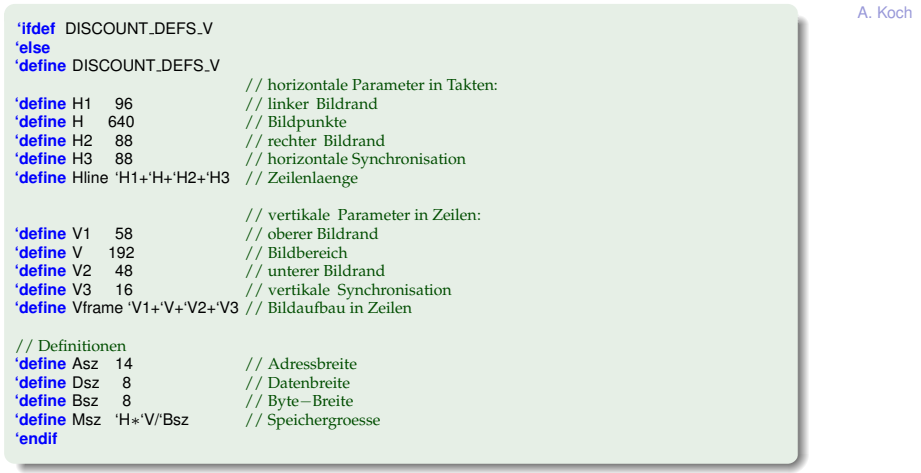

## Top-Level-Modul

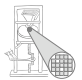

A. Koch

**include** "discount\_defs.v" **module** discount (ADDR, PIXEL, CSYNC, HSYNC, VSYNC, DATA, CLOCK, NRST); ... // Eingaenge / Ausgaenge // interne Variablen **wire** ADRIE, // Freigabe: Bilddaten uebernehmen und // Bildadresse erhoehen // (address increment enable) discount NXTAD, // Bildadresse hochzaehlen hoount **HSYNC** NXTLN; // Zeile hochzaehlen CSYNC NXTLN vcount **VSYNC** // ADRIE **NXTAD** // kombinierte Synchronisation memaco PIXEL // **NRST assign** CSYNC = HSYNC ˆ VSYNC; **ADDR TDATA** // // Instanzen // hcount HCOUNT (NXTAD, NXTLN, HSYNC, CLOCK, NRST); vcount VCOUNT (ADRIE, VSYNC, NXTLN, CLOCK, NRST); memacc MEMACC (ADDR, PIXEL, DATA, ADRIE, NXTAD, CLOCK, NRST);

#### **endmodule** // discount

# HCOUNT: Kopf

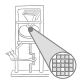

A. Koch

```
// Timing und Arbeitsperiode von hcount:
//
// 'H1 Takte linker Bildrand
          HSYNC=0, NXTAD=0, NTXLN=0
// 'H Takte Bildpunkte<br>// HSYNC=0,
     HSYNC=0, NXTLN=0, NXTAD wird alle 8 Takte gesetzt
// 'H2 Takte rechter Bildrand<br>// HSYNC=0. NXT/
      // HSYNC=0, NXTAD=0, NTXLN=0
// 'H3 Takte horizontale Synchronisation<br>// HSYNC=1, NXTAD=0, NXTI
      // HSYNC=1, NXTAD=0, NXTLN wird im letzten Takt 1
//
//−−−−−−−−−−−−−−−−−−−−−−−−−−−−−−−−−−−−−−−−−−−−−−−−−−−−−−−−−−−−−−−−−−−−
'include "discount<sub>-defs.v"</sub>
```
**module** hcount (NXTAD, NXTLN, HSYNC, CLOCK, NRST);

... // Ein−/Ausgaenge

Zusammenfassung

# HCOUNT: Rumpf 1/2

// interne Variablen **reg** [9:0] HCNT; // Taktzaehler innerhalb einer Zeile **reg** [1:0] HPHASE; // Phasen horizontal : // 0 linker Bildrand // 1 Bildpunkte // 2 rechter Bildrand // 3 horizontale Synchronisation // Taktzaehler aktualisieren // (Periode 'Hline , Bereich 0.. 'Hline −1) **always** @(**posedge** CLOCK **or negedge** NRST) **begin if** (NRST == 0) HCNT <= 'Hline−1; // Reset **else if** (HCNT == 'Hline−1) HCNT // neue Zeile **else** HCNT <= HCNT+1; **end** // Phasenzaehler aktualisieren **always** @(**posedge** CLOCK **or negedge** NRST) **begin if** (NRST = = 0) HPHASE  $\lt$  = 3; // Reset **else case** (HCNT) 0: **HPHASE**  $\lt$  = 0; // linker Bildrand 'H1: HPHASE <= HPHASE+1; // Bildpunkte 'H1+'H: HPHASE <= HPHASE+1: // rechter Bildrand 'H1+'H+'H2: HPHASE <= HPHASE+1; // Bildsynchronisation **endcase end**

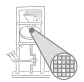

# HCOUNT: Rumpf 2/2

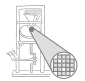

```
A. Koch
//
// horizontale Synchronisation aktualisieren;
// HSYNC wird ueber ein Register ausgegeben, um die Verzoegerung
// auf NXTAD von einem Takt zu kompensieren und so das Timing nach
// aussen einzuhalten
//
always @(posedge CLOCK or negedge NRST) begin
  if (NRST == 0) HSYNC \lt = 1; \lt / Reset
 else
    if (HPHASE == 3) HSYNC \lt= 1;<br>else HSYNC \lt= 0;
                    \angle HSYNC \angle = 0;
end
//
// NXTAD und NXTLN aktualisieren
//
always @(HCNT or HPHASE) begin
  if ((HCNT % 'Bsz == 1) \qquad // neues Byte<br>88 (HPHASE == 1) \qquad NXTAD = 1:
    &8(HPHASE == 1)else NXTAD = 0;
 if ((HCNT == 0) && (HPHASE == 3)) NXTLN = 1;<br>else NXTLN = 0;
                                   \text{NXTLN} = 0:
end
```
## VCOUNT: Kopf

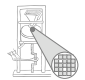

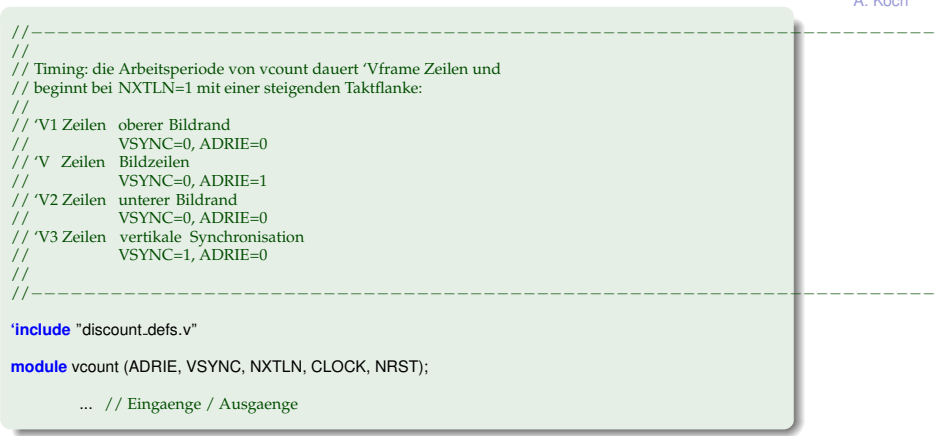

# VCOUNT: Rumpf 1/3

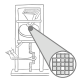

```
// interne Variablen
reg [8:0] VCNT; // Zeilenzaehler
reg [1:0] VPHASE; // Phasen vertikal:
                 // 0 oberer Bildrand
                 // 1 Bildbereich
                 // 2 unterer Bildrand
                 // 3 vertikale Synchronisation
//
// Zeilenzaehler aktualisieren
// (Periode 'Vframe, Bereich 0.. 'Vframe−1)
//
always @(posedge CLOCK or negedge NRST) begin
                          VCNT \le 0: // Reset
 else
   if (NXTLN == 1) begin // neue Zeile
     if (VCNT == 'Vframe-1) VCNT <= 0; // neues Bild<br>else VCNT <= VCNT+1:
                          VCNT \leq VCNT+1;
   end
end
```
## VCOUNT: Rumpf 2/3

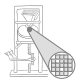

```
//
// Phasenzaehler aktualisieren
//
always @(posedge CLOCK or negedge NRST) begin
 if (NRST == 0) VPHASE \lt = 3; // Reset
 else
   if (NXTLN == 1) // neue Zeile
    case (VCNT)
                0: VPHASE <= 0; // oberer Bildrand
      'V1: VPHASE <= VPHASE+1; // Bildbereich
      'V1+'V: VPHASE <= VPHASE+1; // unterer Bildrand
      'V1+'V+'V2: VPHASE <= VPHASE+1; // vertikale Synchronisation
    endcase
end
```
## VCOUNT: Rumpf 3/3

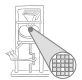

```
//
// vertikale Synchronisation aktualisieren
 //
always @(posedge CLOCK or negedge NRST) begin
  if (NRST == 0) VSYNC \leq = 1; // Reset
  else
    if (VPHASE == 3) VSYNC <= 1;
                VSYNC \leq 0;
end
 //
 // ADRIE aktualisieren
 //
always @(VPHASE) begin
  if (VPHASE == 1) ADRIE = 1;<br>else ADRIE = 0;
                  ADRIE = 0;
```
## MEMACC: Modulkopf

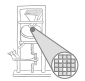

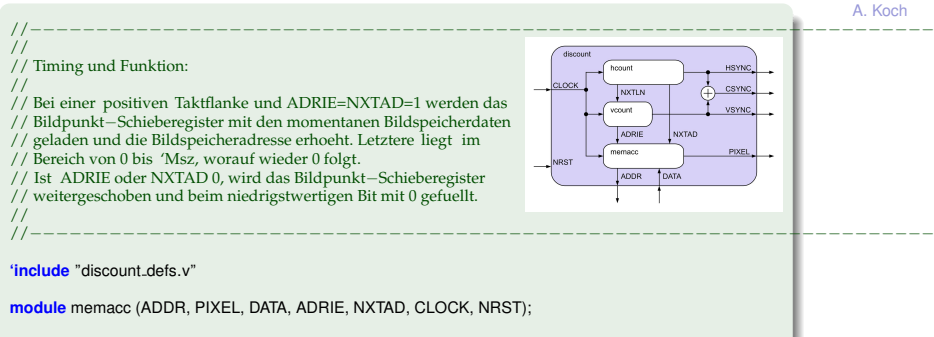

... // Eingaenge und Ausgaenge

## MEMACC: Rumpf 1/2

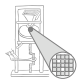

```
// interne Variablen<br>reg ['Dsz-1:0l Pl
        reg ['Dsz−1:0] PIXSR; // Bildpunkt−Schieberegister
//
// Bildpunkt aus Schieberegister abgreifen
//
assign PIXEL = PIXSR['Dsz−1];
//
// Bildspeicheradresse aktualisieren
//
always @(posedge CLOCK or negedge NRST) begin
                                           ADDR \leq 0; // Reset
  else
     if ((\text{NXTAD} == 1) & \& (\text{ADRIE} == 1)) begin // neue Adresse<br>
if (\text{ADDR} == \text{'Msz-1}) ADDR <= 0; // Ende Bildspeicher
       if (ADDR == 'Msz-1) ADDR <= 0;<br>else ADDR <= ADDRADDR \leq = ADDR+1;
    end
end
```
## MEMACC: Rumpf 2/2

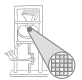

```
//
  // Bildpunkt−Schieberegister aktualisieren
  //
  always @(posedge CLOCK or negedge NRST) begin
    if (NRST == 0) PIXSR \leq = 0; \qquad // Reset
    else
      if ((NXTAD == 1) & 8 & (ADRIE == 1))<br>PIXSR \lt = DATA:
       PIXSR <= DATA; // neues Byte laden
else PIXSR <= {PIXSR['Dsz−2:0], 1'b0}; // schieben
  end
endmodule // memacc
```
## Verifikation

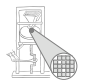

- Problem: Signalverläufe sind
	- Hunderte von Takten lang
	- auf Details zu überprüfen
- Manuell
	- mühsam
	- fehleranfällig
- Idee
	- Automatische Überprüfung von Ausgaben
- **•** Hier
	- Verwende Diagonale als Eingabebild
	- Überprüfe, ob Ausgabedaten ebenfalls Diagonale beschreiben

## Testrahmen für den Video-Controller 1/4 Kopf und UUT-Instanziierung

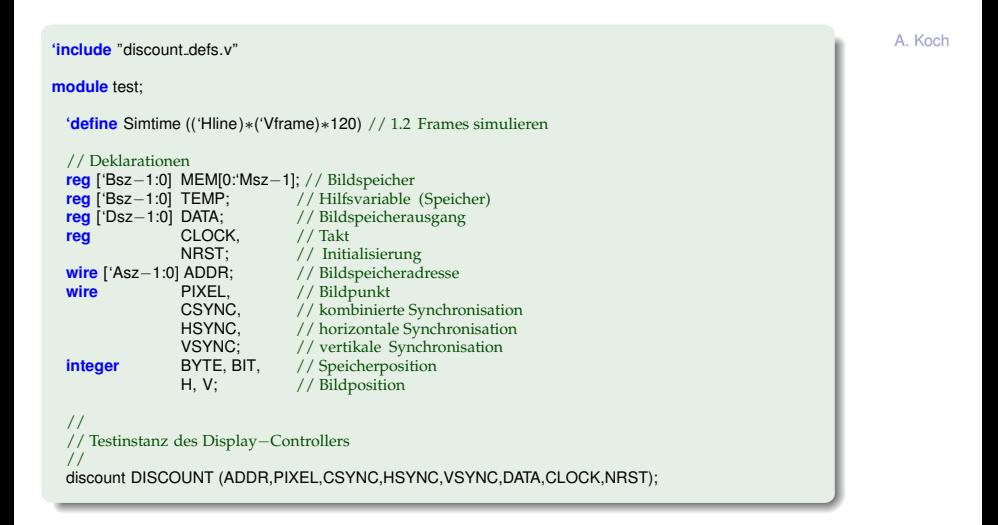

30 / 95

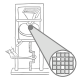

## Testrahmen für den Video-Controller 2/4 Verwaltungsarbeiten

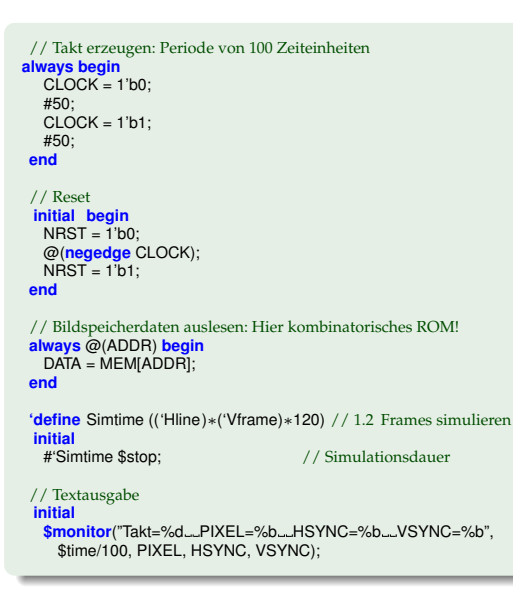

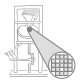

# Testrahmen für den Video-Controller 3/4

Erzeugen einer Diagonale als Eingabebild

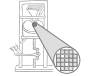

```
//
// Speicher initialisieren , weisse Diagonale
//
initial begin
                                           // Initialisierung
  BIT = 'Bsz-1;TEMP = 0:
  for (V = 0: V < 'V: V = V + 1) // Zeilen
    for (H = 0; H < 'H; H = H+1) begin // Punkte<br>
if (V == H) TEMP[BIT] = 1; // Diagonale
      if (V == H) TEMP[BIT] = 1;<br>else TEMP[BIT] = 0;
                  else TEMP[BIT] = 0;
      if (BIT == 0) begin // neues Byte
        MEM[BYTE] = TEMP;BYTE = BYTE + 1:
        BIT = 'Bsz-1;
      end
      else BIT = BIT−1;
    end
end
```
## Testrahmen für den Video-Controller 4/4

Automatische Überprüfung der Ausgabe auf Diagonalform

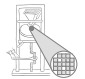

```
//
// Diagonale verifizieren
//
always @(posedge CLOCK) begin
 H = DISCOUNT.HCOUNT.HCNT−'H1−1; // Bildposition (White−Box−Test!)
 V = DISCOUNT.VCOUNT.VCNT−'V1;
  if ((H>=0) && (H< 'H) && // echter Bildpunkt
     (V > 0) && (V < = 'V)if (((H==V) && (PIXEL==0)) || // Diagonale
       ((H!=V) && (PIXEL==1)) // ausserhalb Diagonale
     $display(
     "falsche_Diagonale_bei_Takt_%0d,_PIXEL_=_%b,_H_=_%0d,_V_=_%0d"
     ,$time/100, PIXEL, H, V);
end
```
# Interpretation der Simulationsergebnisse

1. Überlegung: Erster gesetzter Pixel bei Diagonale

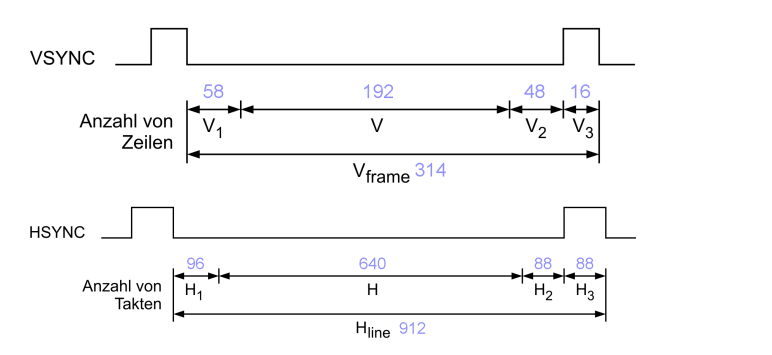

Rechnung: Heller Pixel muss auftauchen nach:

58 Zeilen (obere Austastlücke, V1) zu je 912 Takten

- + 96 Takte bis Beginn der Bilddaten (H1)
- + 3 Takte bis Ende des 1. VSYNC
- = 52995

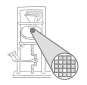

### Interpretation der Simulationsergebnisse Vergleich mit Ausgabe der **\$monitor**-Anweisung

Da Zählung der Takte bei 0 anfängt: Takt Nr. 52994

**Takt= 50162 PIXEL=0 HSYNC=0 VSYNC=0 Takt= 50986 PIXEL=0 HSYNC=1 VSYNC=0 Takt= 51074 PIXEL=0 HSYNC=0 VSYNC=0 Takt= 51898 PIXEL=0 HSYNC=1 VSYNC=0 Takt= 51986 PIXEL=0 HSYNC=0 VSYNC=0 Takt= 52810 PIXEL=0 HSYNC=1 VSYNC=0 Takt= 52898 PIXEL=0 HSYNC=0 VSYNC=0 Takt= 52994 PIXEL=1 HSYNC=0 VSYNC=0 Takt= 52995 PIXEL=0 HSYNC=0 VSYNC=0 Takt= 53722 PIXEL=0 HSYNC=1 VSYNC=0 Takt= 53810 PIXEL=0 HSYNC=0 VSYNC=0 Takt= 53907 PIXEL=1 HSYNC=0 VSYNC=0**

## Signalverlauf: Ein ganzes Bild

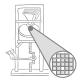

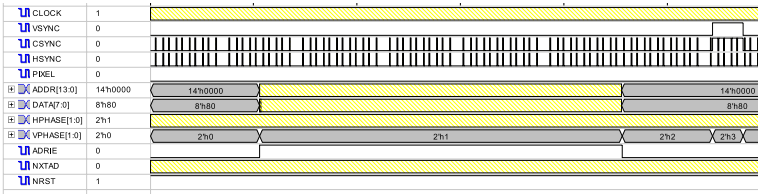
#### Signalverlauf: Anfang einerZeile Präziser: 1. Zeile

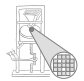

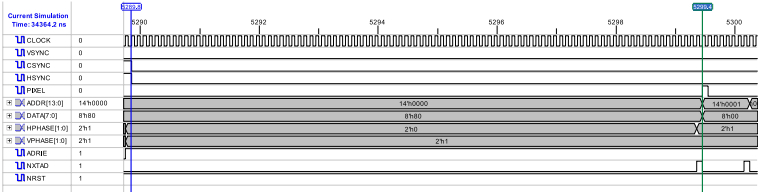

# Signalverlauf: Einzelne Pixel

Präziser: 1. Pixel der 1. Zeile

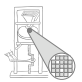

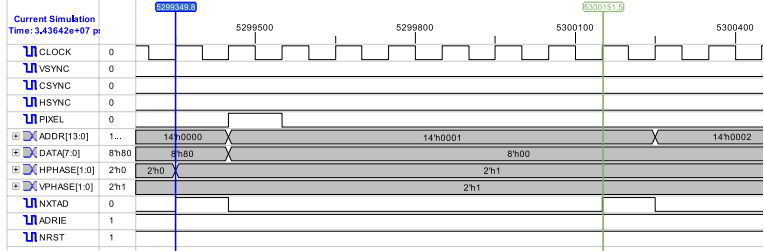

# Signalverlauf: Anfang des ersten Bildes

Diskussion der sequentiellen Verzögerungen

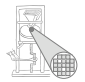

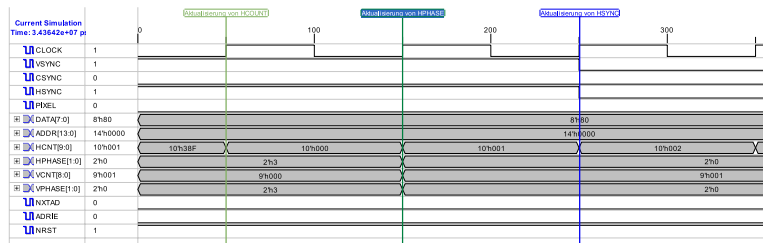

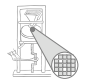

<span id="page-39-0"></span>A. Koch

# Platzieren und Verdrahten

# Abbildung auf ein Xilinx XC3020 FPGA

... einen sehr alten (= sehr einfachen) Baustein

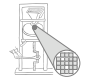

```
A. Koch
DESIGN SUMMARY:
 Part type=3020PC68-70
  63 of 64 CLBs used
 30 of 58 I/O pins used
  ...
 50 CLB flipflops used
 Xdelay: traced 490 paths, from 56 path sources.
 Xdelay Report File:
            Minimum Clock Period : 66.8 ns
  Estimated Maximum Clock Speed : 15.0 Mhz
```
Hält Pixel-Takt für vorgegebene Auflösung ein!

Layout

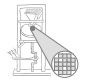

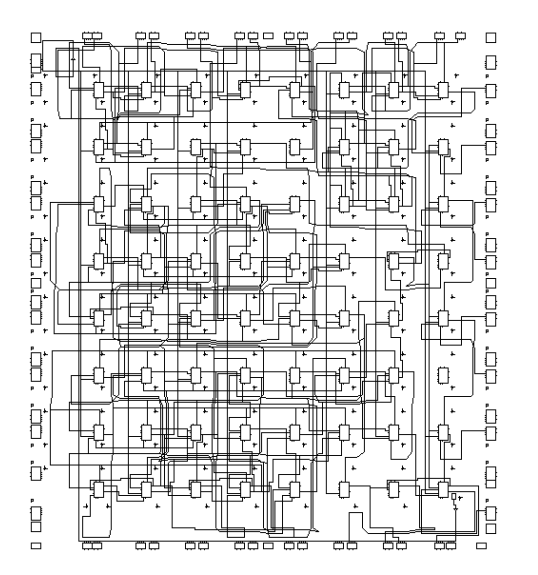

### Wiederfinden von Signalen und Logik Hier **HSYNC**, **VSYNC** und Berechnung von **CSYNC**

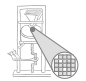

A. Koch

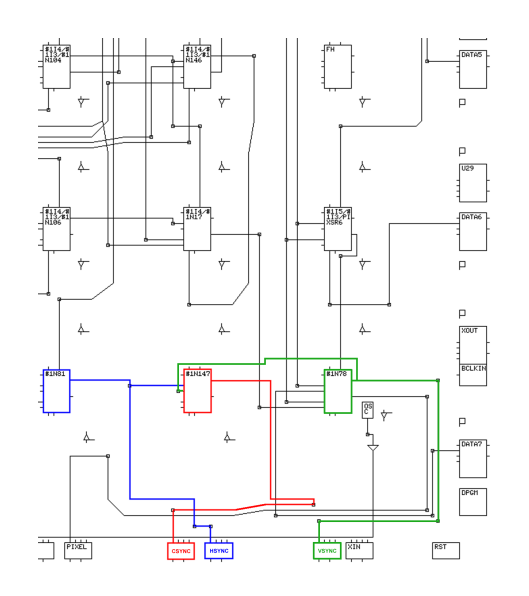

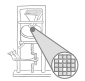

<span id="page-43-0"></span>A. Koch

# Bildspeicher-ROM auf den Chip

### Bildspeicher

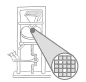

A. Koch

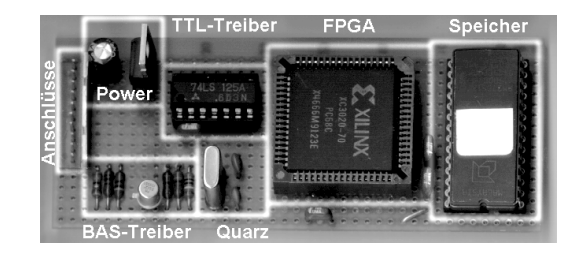

Bisherige Annahme: Externer ROM-Chip  $\bullet$ 

### Nur einfaches Verhalten simuliert

```
// Bildspeicherdaten auslesen: Hier kombinatorisches ROM!
always @(ADDR) begin
 DATA = MEM[ADDR];
end
```
• Nun Idee: ROM direkt in DISCOUNT integrieren

# Schrittweises Vorgehen

Zunächst nur in Simulation behandeln

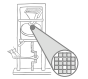

- $\bullet$  Feld aus 15360\*8 = 122880 Registern?
- Nein, viel zu ineffzient
- Ersetze Pseudo-ROM durch echte Hardware-Modelle
- Werden vom FPGA/ASIC-Hersteller zur Verfügung gestellt
- Unsere Anforderungen
	- Platz für 15360 Bytes
	- 14b Adressen
	- 8b Datenausgang
- Verfügbar auf Ziel-FPGA
	- Platz für 16384 Bits
	- **o** 14b Adressen
	- 1b Datenausgang
- Passt nicht ganz ...

# Trotzdem genauer anschauen: **RAMB16 S1**

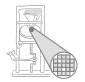

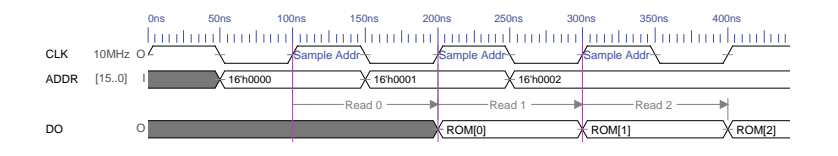

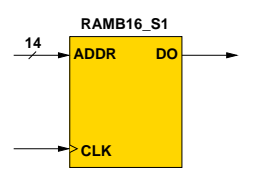

- **Adressen werden zur steigenden** Flanke ausgewertet
	- Unterschied zum kombinatorischen Pseudo-ROM
- Ausgang **DO** liefert adressierte Daten nach nächster steigender Flanke

### Details

- **Ein ROM-Block namens RAMB16 S1 ??**
- Der Block kann noch mehr
- Kommt noch  $(\rightarrow \text{Übunaen})$
- **Hier wirklich nur als ROM benutzt**
- Dazu verschiedene zusätzliche Steuersignale auf feste Werte legen
	- **EN=1'b1**, Block ist immer aktiv
	- **WE=1'b0**, niemals schreiben (soll ja ein ROM sein!)
	- **SSR=1'b0**, kein gesonderter Reset-Wert (Daten stehen im ROM)
- Aber nach wie vor
	- Ausgang **DO** ist nur 1b breit, wir brauchen aber 8b

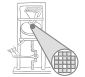

## Verschaltung zum einem 16K x 8b ROM

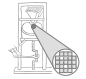

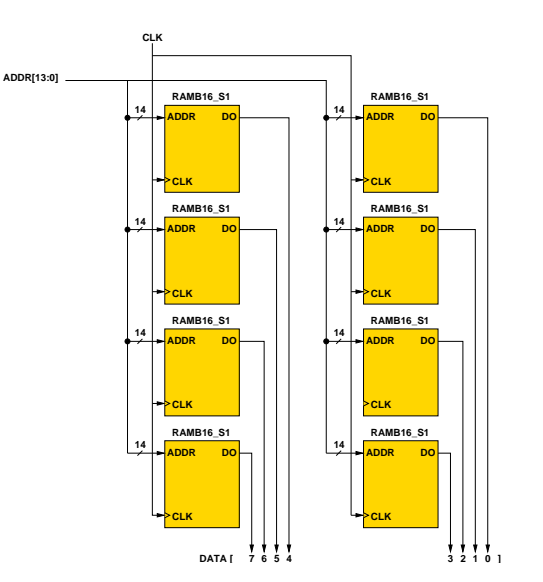

# Timing: Pseudo-ROM ./. echtes ROM

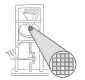

- Pseudo-ROM war kombinatorisch
- Hat sofort auf Änderungen der Adresse reagiert
- Echtes ROM ist sequentiell
- Reagiert erst bei nächster positiver Flanke
- **Alles neu entwerfen??**
- Nein, in diesem speziellen Fall nicht nötig
- Adresse liegt 8 Takte vor Übernehmen des Datums an
- Genug Zeit, damit echtes ROM seine Daten ausgibt

### Pseudo-ROM: Anderungen an **ADDR** andern sofort **DATA**

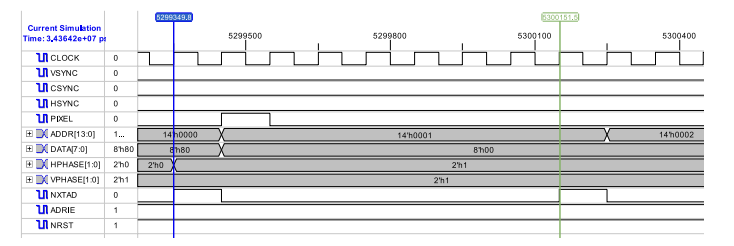

### Echtes ROM: Änderungen an ADDR ändern DATA verzögert

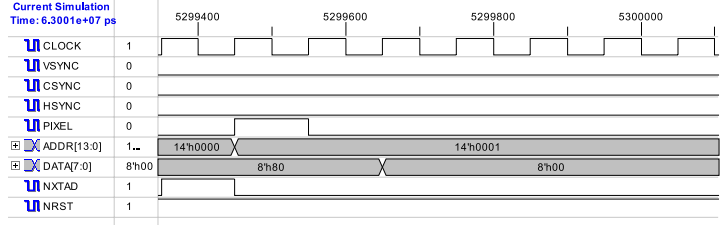

# Einbindung des echten ROMs in Verilog

Kapseln innerhalb eines eigenen Moduls

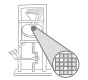

```
// Bildspeicher aus Xilinx−ROM−Blocken ¨
'include "discount defs.v"
module rom(
 input CLK, // Clock<br>input NRST. // Reset
                    input NRST, // Reset#
 input ['Asz−1:0] ADDR, // 14−bit Address Input
 output ['Bsz−1:0] DATA // 8−bit Data Output
);
 integer i ;
```
# Erstellen des Feldes aus acht **RAMB16 S1**

Statt Copy & Paste schlaueres Konstrukt

```
// Instanziere 8 RAMB16 S1 namens INST[0].ROMBLOCK ... INST[7].ROMBLOCK
generate
 genvar j;
   for (j = 0; j < 8; j = j + 1) begin: INST
     RAMB16 S1 ROMBLOCK(
                        .DO(DATA[j]), // bitweiser Anschluß
                        .ADDR(ADDR),
                        .CLK(CLK),
                        .EN(1'b1), // Enable, immer aktiv
                        .WE(1'b0), // Nie schreiben
                        .SSR(1'b0) // ROM nicht zuruecksetzen
                      )
   end
endgenerate
```
- Erzeugt genau das erforderliche Feld
- **Präfix (hier INST) vermeidet Namenskonflikte**
- Nicht durch **for** ersetzbar
	- **for** kann keine Instanziierungen vornehmen
	- Sondern enthält nur prozeduralen Code

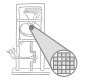

# Initialisieren der Bilddaten

Weisse Diagonale von links oben nach rechts unten

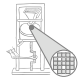

A. Koch

**always** @(**negedge** NRST) // <−− bei jedem Reset // i: Index auf Byte, immer 8 Zeilen + 1 Byte weiter **for** ( $i = 0$ ;  $i < 'Msz$ ;  $i = i + 'H/8*8 + 1$ ) **begin** // 7. ROM−Bank, Pixel ganz links im Byte INST[7].ROMBLOCK.mem[i] // 6. ROM−Bank, 2. Pixel von links im Byte, 1 Zeile tiefer  $INST[6]$ .ROMBLOCK.mem $[i + 'H/8] = 1'b1$ : // 5. ROM−Bank, 3. Pixel von links im Byte, 2 Zeilen tiefer INST[5].ROMBLOCK.mem[i + 'H∗2/8] = 1'b1;  $1/$  usw. INST[4].ROMBLOCK.mem[i + 'H∗3/8] = 1'b1; INST[3].ROMBLOCK.mem[i + 'H∗4/8] = 1'b1; INST[2].ROMBLOCK.mem[i + 'H∗5/8] = 1'b1; INST[1].ROMBLOCK.mem[i + 'H∗6/8] = 1'b1; INST[0].ROMBLOCK.mem[i + 'H∗7/8] = 1'b1; **end**

### Ergebnis

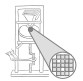

- Gleiches Verhalten wie Version mit Pseudo-ROM
- Vorbereitung für weitere Verbesserung
- Unterschiedliche Bilder
	- RAM statt ROM
	- Auf dem Chip, auch in Synthese

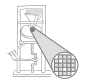

<span id="page-55-0"></span>A. Koch

# Optimierung

### Untersuchung des Synthese-Ergebnisses Speziell: Berechnung der **NXTAD** und **NXTLN**-Signale

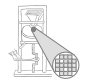

```
always @(HCNT or HPHASE) begin
 if ((HCNT % 'Bsz == 1) // neues Byte
  88 (HPHASE == 1)) NXTAD = 1;
 else NXTAD = 0;
 if ((HCNT == 0) && (HPHASE == 3)) NXTLN = 1;
 else NXTLN = 0;
end
```
### Untersuchung des Synthese-Ergebnisses Speziell: Berechnung der **NXTAD** und **NXTLN**-Signale

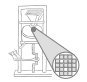

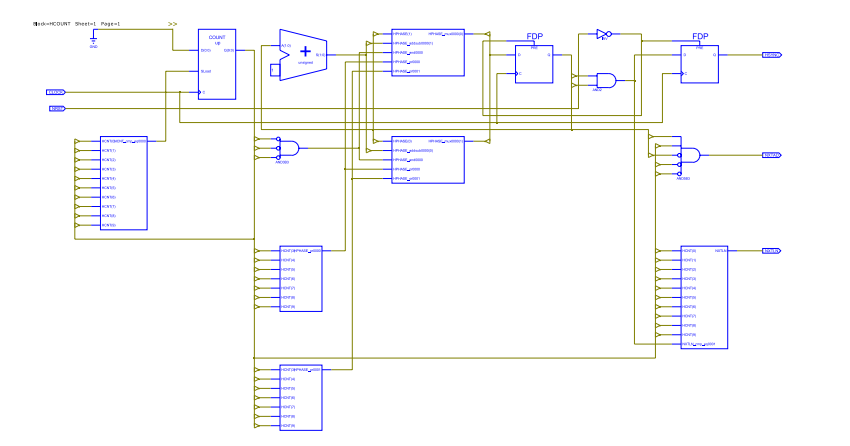

# Untersuchung des Synthese-Ergebnisses

Noch genauer: Berechnung des **NXTLN**-Signals

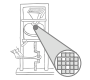

A. Koch

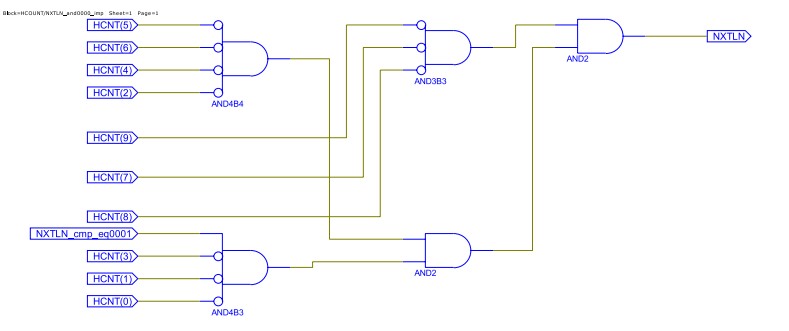

Durchläuft mindestens zwei Wertetabellen.

# Annahme: Signale sind zu langsam

Wegen Logik und Verdrahtungsverzögerungen

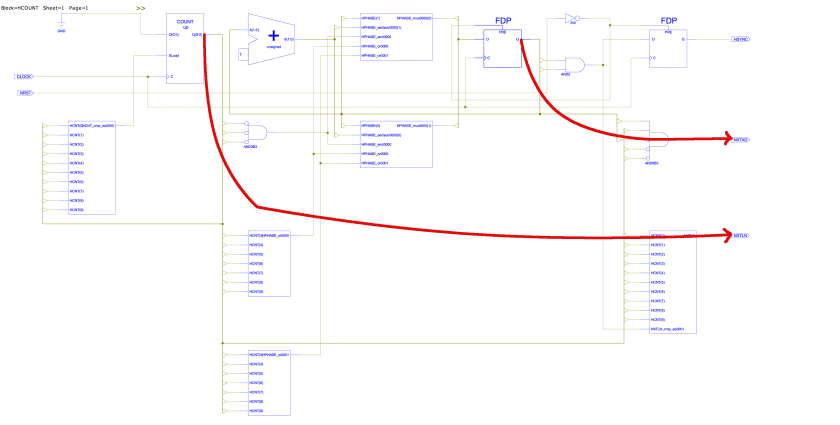

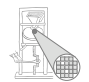

## Kritischer Pfad

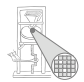

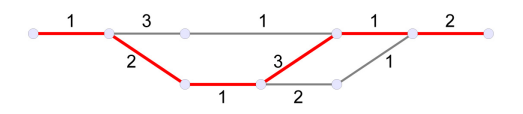

- Längste Verzögerung zwischen Registern bestimmt **Taktfrequenz**
- o Idee: Pfad(e) verkürzen
- Verschiedene Ansätze

# Möglichkeiten der Logik-Synthese

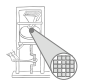

A. Koch

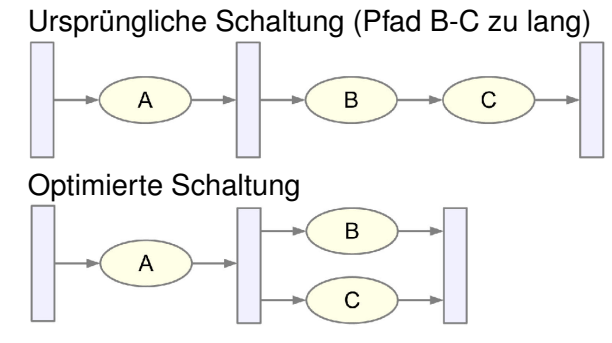

Parallelisieren von Berechnungen Beachte: Sequentielles Verhalten bleibt unverändert!

# Möglichkeiten der High-Level-Synthese

1. Verschieben von Berechnungen über Taktgrenzen

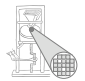

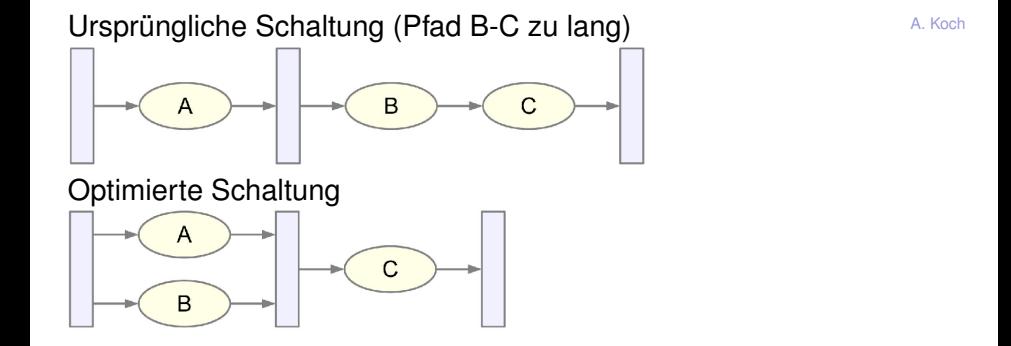

Vorziehen von Berechnungen über Taktgrenzen hinweg Beachte: Sequentielles Verhalten bleibt auch hier unverändert!

# Möglichkeiten der High-Level-Synthese

2. Einfügen von zusätzlichen Registern (Pipelining)

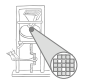

Ursprüngliche Schaltung (Pfad B-C zu lang) B Ć Optimierte Schaltung B C A

Aufteilen von langen Berechnungen über mehrere Takte Beachte: Sequentielles Verhalten wird nun verändert!

### Diskussion der Methoden für unser Problem **NXTAD** und **NXTLN** seien zu langsam

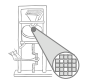

- Möglichkeiten der Logiksynthese bereits ausgenutzt
	- . . . das macht unser Synthesewerkzeug ja automatisch
	- Reicht hier aber nicht!
- Methoden der High-Level-Synthese verwenden
	- . . . nun aber manuell, die gibt das Werkzeug nicht her
- Welche nehmen?
	- Wir wollen manuell einen möglichst kleinen Eingriff durchführen
	- Also versuche, sequentielles Verhalten der Signale beizubehalten
	- ➥Verschieben von Berechnungen!

### Verschieben von **NXTAD** und **NXTLN**

- Idee: Breche lange Pfade durch eingefügte Register auf
- Nun also **NXTAD** und **NXTLN** nicht mehr kombinatorisch
- **...** sondern sequentiell berechnen
- **Problem bei naivem Vorgehen (einfach Register** einfügen)
	- Signale verzögern sich nach aussen um einen Takt
	- Der Rest der Schaltung funktioniert nicht mehr!
- Lösungsidee
	- Zwar neue Register einbauen
	- Aber Ergebnis einen Takt im voraus berechnen
	- Damit bleibt von aussen sichtbares sequentielles Verhalten gleich

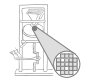

#### Berechnung von **NXTLN** Alle Bedingungsabfragen um einen Takt vorziehen

Ursprüngliche Berechnung

```
if ((HCNT == 0) && (HPHASE == 3)NXTLN = 1:
else
       NXTLN = 0:
```
Nun einen Takt vorziehen

```
if ((HCNT == 'Hline-1))NXTLN = 1:
else
       NXTLN = 0:
```
Uberlegung: Bei нсмт == 'Hline−1 ist in jedem Fall **нрнаsе==3** Abfrage auf **HPHASE** unnotig! ¨

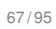

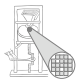

Berechnung von **NXTAD** 

Ursprüngliche Berechnung

```
if ((HCNT % 'Bsz == 1) & (HPHASE == 1))NXTAD = 1else
       NXTAD = 0;
```
Nun einen Takt vorziehen

```
if ((HCNT % 'Bsz == 0) & 8 & (HPHASE == 1))NXTAD = 1else
       NXTAD = 0:
```
Reicht aber nicht aus: **HPHASE** wird erst zu spät 1!

### **HPHASE** eher berechnen

Idee: Phasengrenzen um einen Takt nach vorne schieben

### Ursprüngliche Berechnung

```
case (HCNT)
 0: HPHASE \leq 0; // linker Bildrand
 'H1: HPHASE <= HPHASE+1; // Bildpunkte
 'H1+'H: HPHASE \lt = HPHASE+1; // rechter Bildrand
 'H1+'H+'H2: HPHASE <= HPHASE+1; // Bildsynchronisation
endcase
```
#### Um einen Takt vorgezogenes Signal

```
case (HCNT)
 'Hline−1: HPHASE <= 0; // linker Bildrand
 'H1−1: HPHASE <= HPHASE+1; // Bildpunkte
 'H1+'H−1: HPHASE <= HPHASE+1; // rechter Bildrand
 'H1+'H+'H2−1: HPHASE <= HPHASE+1; // Bildsynchronisation
endcase
```
### DISCOUNT funktioniert nicht: Nun kommt **HSYNC** zu früh!

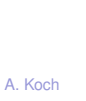

# Berechnung von **HSYNC**

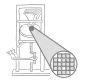

Ursprüngliche Berechnung

```
always @(posedge CLOCK or negedge NRST) begin
 if (NRST == 0) HSYNC \lt= 1;
 else
  if (HPHASE == 3) HSYNC <= 1; // <-- nun zu früh!
  else HSYNC <= 0; // − " −
end
```
 $Neu:$  Um einen Takt verzögertes  $H$ sync-Signal via  $H$ sync  $E$ 

```
always @(posedge CLOCK or negedge NRST) begin
                    if HSYNC \leq 1;
                              HSYNC E \leq 1:
 end else begin if (HPHASE == 3) HSYNC E \le 1;
              else HSYNC_E \lt= 0;
               HSYNC \leq HSYNC \leq:
        end
end
```
**Nun ist <b>HSYNC** selbst wieder richtig.

Vorgezogene **NXTAD**-Berechnung durch eingefügte Register

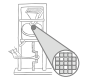

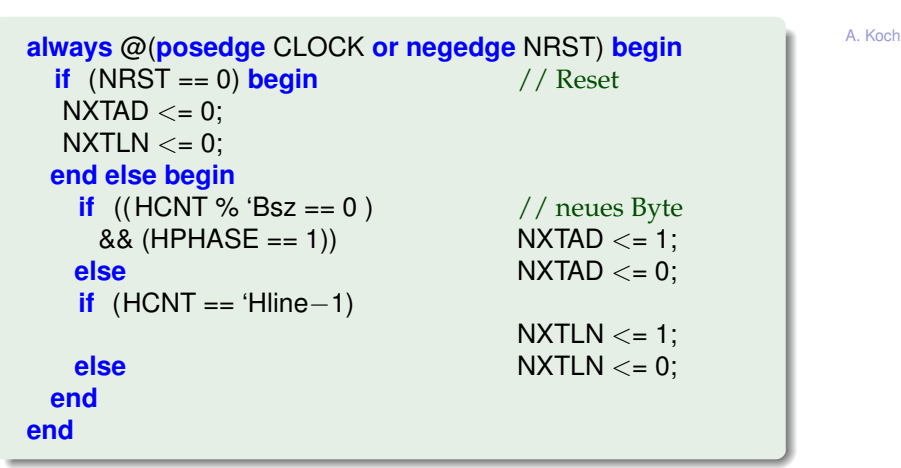

Damit sequentielles Verhalten nach aussen gleich geblieben

# Synthese-Ergebnis der optimierten Schaltung

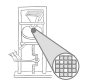

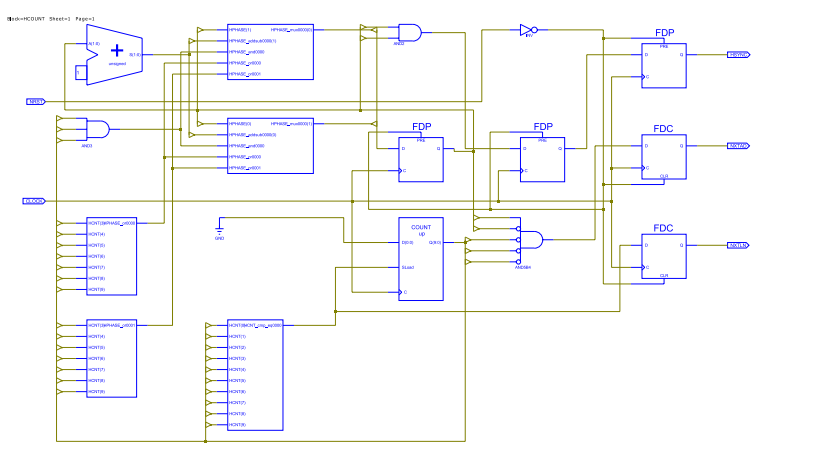
# Timing-Analyse der endgültigen Schaltung

Nach Platzierung und Verdrahtung auf modernerem Chip (Xilinx XC2VP30)

Vor Optimierung

**Timing summary: --------------- Design statistics: Minimum period : 3.898ns (Maximum frequency: 256.542MHz)**

Nach Optimierung

**Timing summary:**

**--------------- Design statistics:**

**Minimum period : 3.197ns (Maximum frequency: 312.793MHz)**

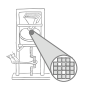

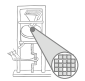

<span id="page-73-0"></span>A. Koch

## Kommunikation und Adressierung

## Hardware-System

- Verschiedene Untereinheiten
- Kommunikation untereinander
- Auf verschiedene technische Weisen realisierbar

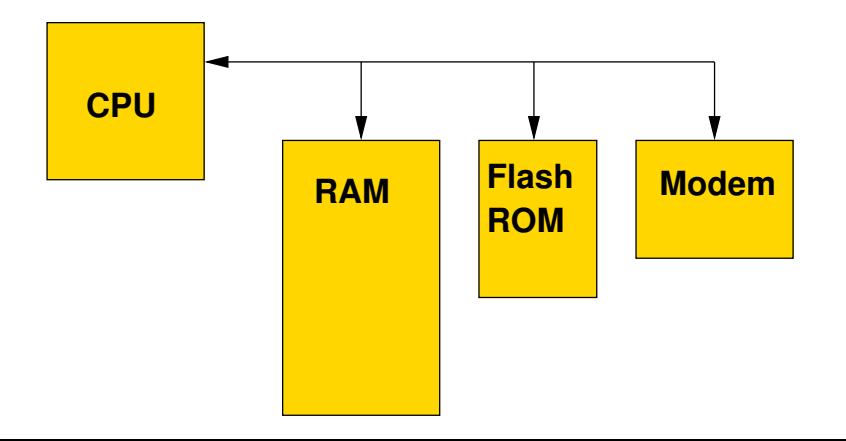

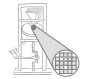

## Häufig verwendet: Busse

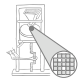

- Gemeinsame Verbindungen zwischen Komponenten
- Maximal ein *Initiator / Master gleichzeitig* 
	- Veranlasst Aktivitäten auf Bus
- Ein oder mehrere Targets / Slaves
	- Reagieren auf Aktivitäten auf dem Bus
- **Grundlegende Transaktionen auf dem Bus** 
	- Initiator fordert Daten von Target an: Lesezugriff
	- Initiator überträgt Daten zum Target: Schreibzugriff
- Busorganisation in einfachen Systemen
	- Nur ein Master, häufig die CPU
- In leistungsstärkeren Systemen
	- Mehrere Master (*multi-master* Ansatz, DMA)
	- Beispiele: Gb/s-Ethernet, Festplatten-Controller, Graphikprozessor, USB 2.0. . .
	- **Hier nicht weiter behandelt**

### Idee von Bussen

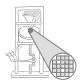

- Gemeinsam genutztes Medium
- Vorteile
	- Einfache Realisierung
	- Wenig Chip-Fläche
- **•** Nachteile
	- Nur eine Verbindung gleichzeitig
		- Vereinfacht, kann etwas verbessert werden
		- $\bullet \rightarrow$  Disconnect/Reconnect, Split Transaction, ...
	- **Probleme bei Bussen** 
		- Wie Bus vergeben, wenn mehrere Initiator/Master gleichzeitig Zugriff benötigen?  $\rightarrow$  nicht weiter behandelt
		- $\bullet$  Wie Target gezielt ansprechen?  $\rightarrow$  kommt jetzt

### Busadressen

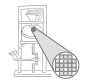

• Vergabe von Adressen für Teilnehmer an Bus

- Können auch sehr große Bereiche sein
	- Beispiel: Moderne GPU braucht ca. 800 MB an Adressraum

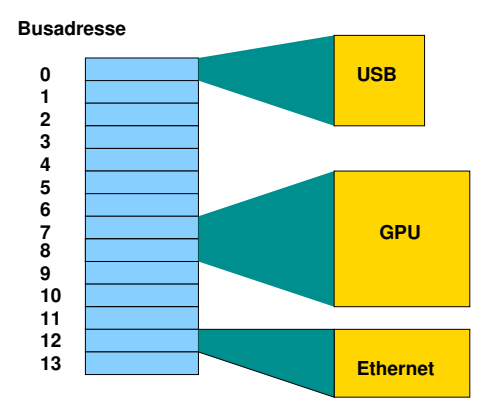

## Buszugriff von CPU als Master

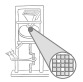

- **CPU kennt schon Adressen**
- Nämlich für den Speicher
- Wie damit Buszugriffe realisieren?
- Zwei Alternativen

## 1. Getrennter Adressbereich für Bus

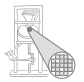

- Häufig Ein-/Ausgabe-Adressbereich genannt
- Verwendet z.B. bei X86-Architektur
- Spezielle Instruktionen für Ein-/Ausgabe
- **•** Interpretieren angegebene Adresse immer als **Busadresse**
- Beispiel: **outb %al, 0x60**
	- Schreibt Inhalt des **AL**-Registers (1 Byte) an Busdresse  $0x60$
- Beispiel: **inb 0x71, %al**
	- Liest 1 Byte von Busadresse 0x71 in **AL** Register
- Beispiele für die klassische PC-Architektur
	- Tastatur liegt auf 0x60 und 0x64
	- 1. Serielle Schnittstelle liegt auf 0x3f8-3ff
	- 1. Festplatten-Controller liegt auf 0x1f0-1f7 und 0x3f6-3f7

## 2. Gemeinsamer Adressbereich

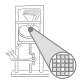

- Nachteil des getrennten Adressbereichs
	- Zusätzliche Instruktionen
	- Ungünstig, Instruktionsbits sind rares Gut
- Anderer Ansatz: Blende Busadressen in normalen Adressraum ein: memory mapped I/O
	- So bei den meisten anderen Prozessoren
	- Auch bei X86 möglich, heute überwiegend verwendet
- Zugriff nun mit ganz normalen Lade/Speicherbefehlen
	- **lw \$t0, 7**: Lade 32b Wort aus RAM-Speicher
	- **sb \$t1, 13**: Gebe Byte auf USB-Schnittstelle aus

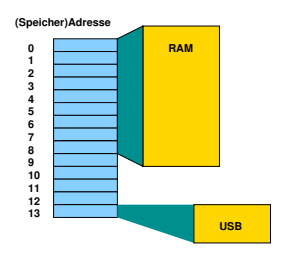

## Adressdekodierung

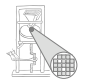

**• Problem: Wie erkennen Busteilnehmer, ob sie** angesprochen werden?

- Also Target / Slave eines Zugriffs sind
- Gängige Technik
	- Select-Signal pro Teilnehmer
	- Wird aktiviert, wenn Teilnehmer vom Initiator/Master angesprochen wird
- Adressdekodierung übersetzt Busadressen in Select-Signale
- **•** Triviales Beispiel: Zwei Teilnehmer auf Bus
	- Auf Adressen 0 und 1

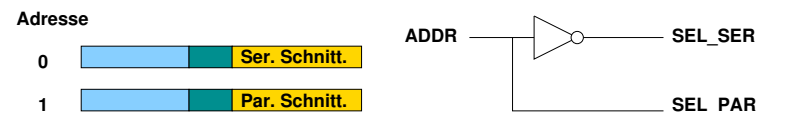

## Komplizierteres Szenario

Annahme: 64KB Adressraum

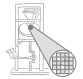

A. Koch

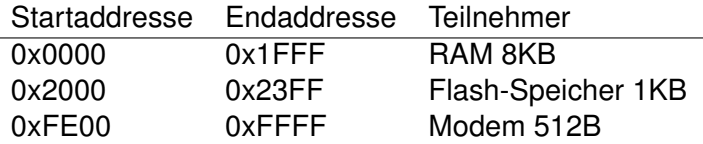

Wie realisierbar? Erster Versuch:

```
module decoder1 (
 input [15:0] ADDR,
 output SEL RAM, SEL FLASH, SEL MODEM
);
 assign SEL_RAM = (ADDR > = 16'h0000 & 8& ADDR < = 16'h1FFF;
 assign SEL FLASH = (ADDR >= 16'h2000 && ADDR <= 16'h23FF);
 assign SEL_MODEM = (ADDR > = 16'hFE00 &amp; ADDR < = 16'hFFFF);
```
**endmodule**

## Diskussion: Syntheseergebnis

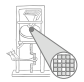

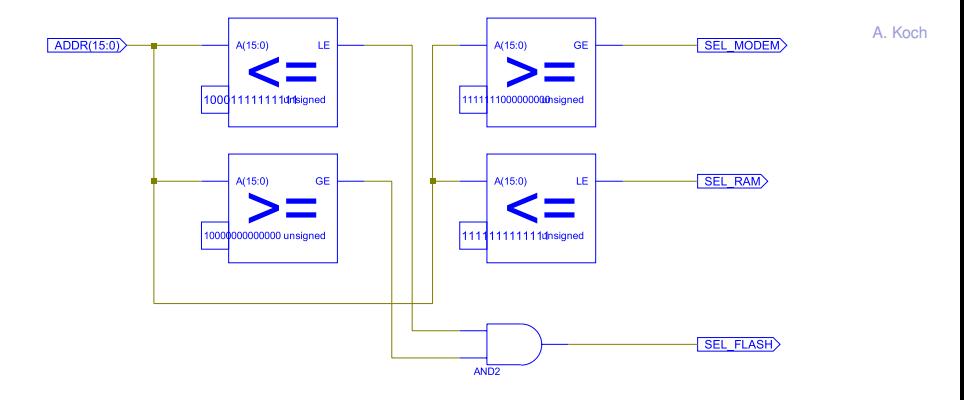

- Optimiert: Immerhin nur vier statt sechs Vergleicher
- Jeder einzelne Vergleicher aber groß und langsam!

# Neue Überlegung

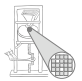

#### Müssen wir immer alle Bits vergleichen?

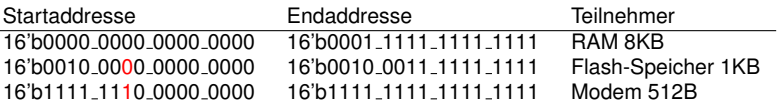

- Nein, versuche nur Startadressen eindeutig zu unterscheiden
- Mit möglichst wenigen Bits!
- Beginne mit höchstwertigen (=linken) Bits
	- Vermeide so falsche Erkennung von Adressbereichen
	- Gegenbeispiel: Verwende Bit 9, um Modem (=1) und Flash (=0) auseinanderzuhalten
	- Klappt nicht: Bei Zugriff auf RAM kann Bit 9 auch 1 werden!
	- Bereiche dürfen sich nicht überlappen
	- Niemals gleichzeitig mehr als ein Select-Signal aktiv

## Nächster Versuch ...

Konstruiere Entscheidungsbaum von links nach rechts

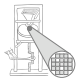

Startaddresse Endaddresse Teilnehmer 16'b0000 0000 0000 0000 16'b0001 1111 1111 1111 RAM 8KB 16'b0010 0000 0000 0000 16'b0010 0011 1111 1111 Flash-Speicher 1KB 16'b1111 1110 0000 0000 16'b1111 1111 1111 1111 Modem 512B

#### • ADDR[15] =  $=1 \rightarrow$  Zugriff auf Modem

- **ADDR**[15] ==0  $\&\&$  ADDR[13] ==0  $\rightarrow$  Zugriff auf RAM
- **ADDR**[15]==0 && ADDR[13]==1  $\rightarrow$  Zugriff auf Flash

Diskussion

- Überlappungsfrei
- Select-Signal wird korrekt 1 bei Zugriff auf Startaddresse und folgende Adressen
- $\bullet$  Aber was ist mit der Endaddresse?  $\rightarrow$  später!

## Verilog-Implementierung

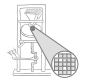

**module** decoder2 ( **input** [15:0] ADDR, **output** SEL RAM, SEL FLASH, SEL MODEM ); **assign** SEL\_RAM = ~ADDR[15] & ~ADDR[13]; **assign** SEL\_FLASH = ~ADDR[15] & ADDR[13]; **assign** SEL MODEM = ADDR[15];

**endmodule**

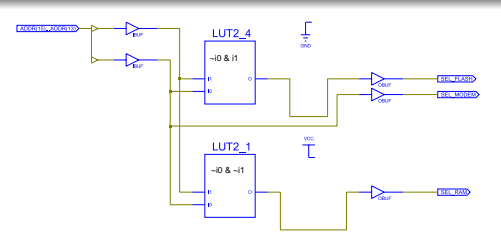

## Dekodierung innerhalb eines Teilnehmers

Einfaches Beispiel 1KB Flash-ROM, organisiert als 1Kx8b

```
module rom1kx8 (
 input SELECT,
 input [9:0] ADDR,
 output [7:0] DATA
);
 reg [7:0] MEM [0:1023]
 assign DATA = (SELECT) ? MEM[ADDR] : 8'bz;
  initial begin // einige Beispieldaten eintragen
   MEM[0] = 8'h42:
   MEM[1] = 8'h23;MEM[1022] = 8'h20;
   MEM[1023] = 8'h07;
 end
endmodule
```
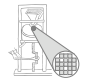

### Dekodierung innerhalb eines Teilnehmers

Komplexeres Beispiel: Modem-Steuerregister

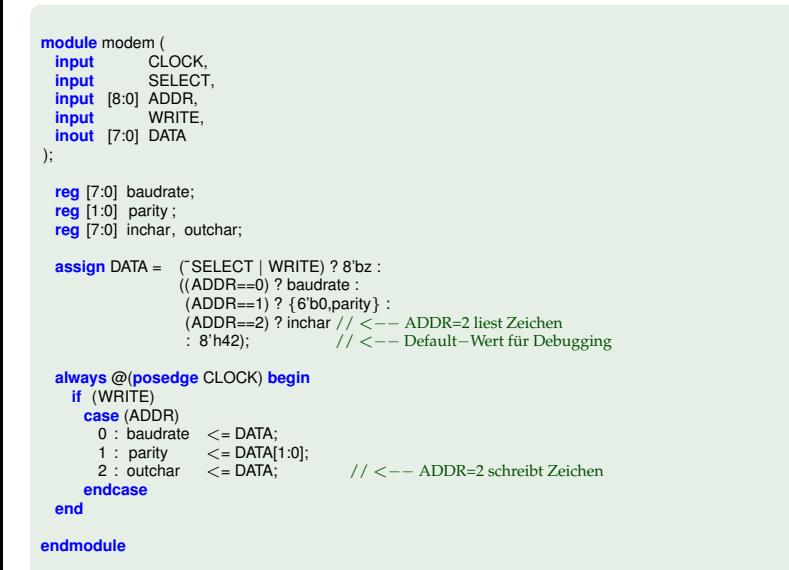

#### Anschluss an Bus Am Beispiel des 1KB Flash-ROMs

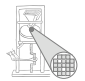

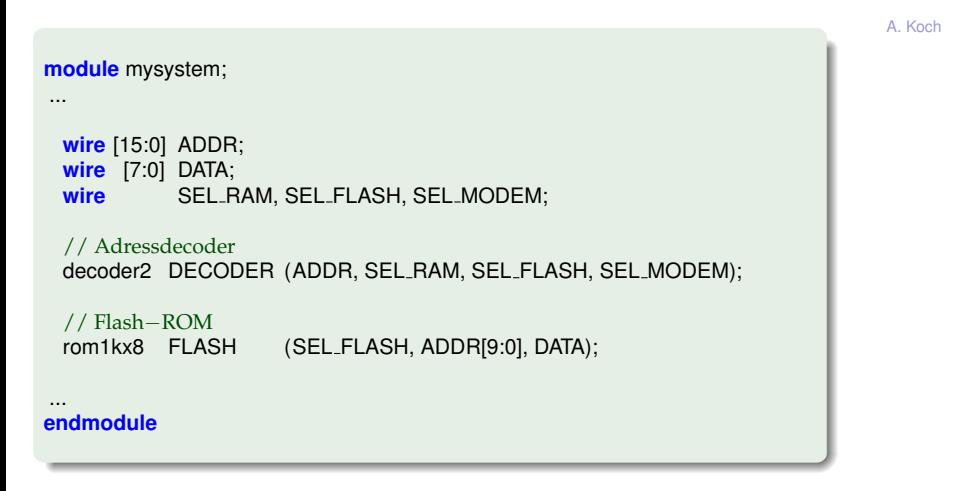

### Verhalten des Flash-ROMs

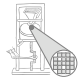

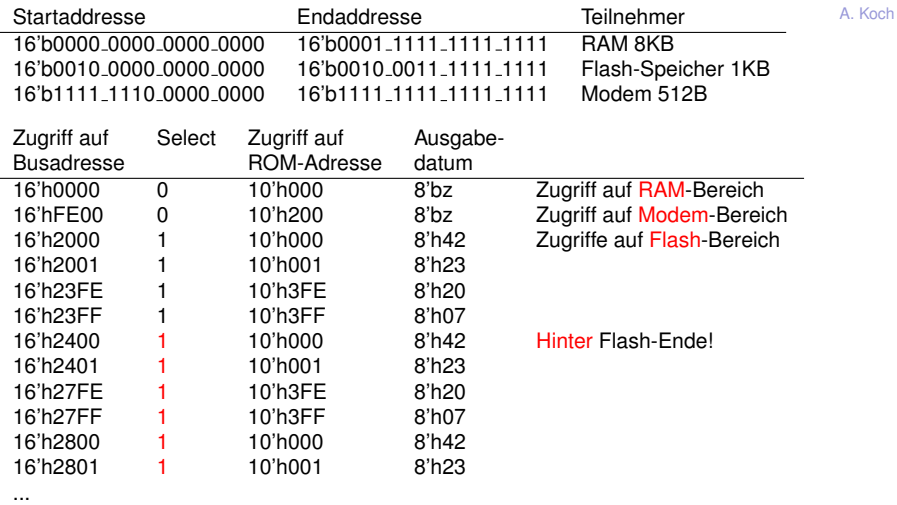

➥Der Flash-Bereich wiederholt sich!

## Memory Aliasing

- **Speicherbereich wiederholt sich**
- **Es sind aber immer die gleichen Daten**
- Sichtbarkeit der gleichen *lokalen* Adressen an unterschiedlichen *Busadressen*: Aliasing
- Schadet in vielen Fällen nicht
	- Manchmal schon: Hack der Microsoft XBOX
	- Schreibzugriffe auf 80008008 werden abgefangen
	- Aber Fehler im Adressdecoder der Southbridge
	- Adressen sind auch aliased als 80008x08
	- Zugriffe erlaubt für  $x \neq 0$
	- So Zugriff auf "geheimen" Boot-Code möglich
	- $\bullet \rightarrow$  MIST Premature Unmap Attack
- Erlaubt aber sehr einfache und schnelle Adressdekodierung

## Zusammenfassung Adressdekodierung

- Zeige Busteilnehmern durch Select-Signal an, wenn sie angesprochen werden
- Select-Signale werden aus Busadressen erzeugt
- Adressbereiche müssen überlappungsfrei sein
- Gleichzeitig darf maximal ein Select-Signal aktiv sein
- Erstelle Adressdekodierlogik durch Aufbau eines Entscheidungsbaumes
	- Von höherwertigen zu niederwertigen Adressbits
	- Erfülle Anforderungen dabei durch Auswertung von möglichst wenigen Adressbits
- **Dabei darf derselbe Adressbereich i.d.R. mehrfach** auftauchen (aliasing)
- **Er muß aber mindestens an den spezifizierten** Adressen erreichbar sein

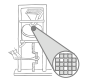

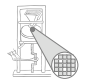

<span id="page-93-0"></span>A. Koch

## Zusammenfassung

## Zusammenfassung

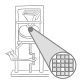

• DISCOUNT ist software-ferne Anwendung

- **Demonstriert diverse Techniken**
- Applikations-spezifische Constraints
- Hier: Minimale Taktfrequenz durch Auflösung vorgegeben
- Verwendung von technologiespezifischen Blöcken
- **Hier: Xilinx ROM-Block**
- Optimierung der Schaltung
- Jenseits der Fähigkeiten des Logiksynthesewerkzeugs
- Methoden der High-Level-Synthese
- Hier: Vorziehen von Berechnungen über Taktgrenzen
- **Adressdekodierung** 
	- Wurde in Übungen schon angeschnitten (DISCOUNT mit RAM)